<span id="page-0-0"></span>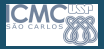

#### [Camada de](#page-43-0) **Transporte**

Profa. Kalinka Branco

#### **[TCP](#page-29-0)**

### Camada de Transporte Redes de Computadores

### Profa. Kalinka Castelo Branco

Universidade de S˜ao Paulo

Maio de 2020

1 / 44

 $2990$ 

画

メロメ メ御き メミメ メミメー

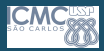

### Roteiro

#### [Camada de](#page-0-0) **Transporte**

Profa. Kalinka Branco

### **[TCP](#page-29-0)**

### **O** Introdução

Protocolos e Serviços Multiplexação Endereçamento **[Sockets](#page-19-0)** 

### **2** [UDP](#page-25-0)

### **8 [TCP](#page-29-0)**

Recuperação de erros Estabelecimento de conexões

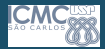

## Modelo OSI

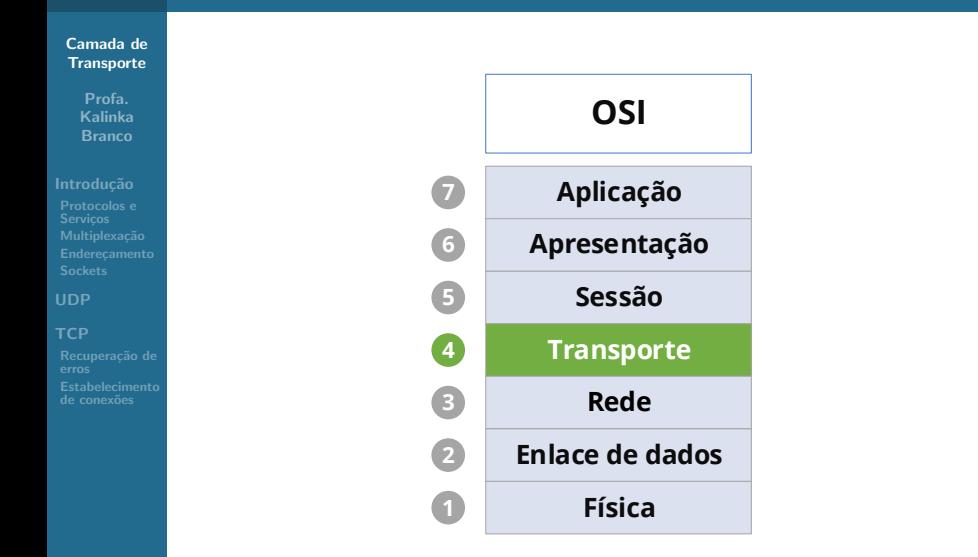

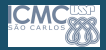

## <span id="page-3-0"></span>Camada de Transporte

#### [Camada de](#page-0-0) **Transporte**

Profa. Kalinka Branco

#### Introdução

[Protocolos e](#page-6-0)

#### **[TCP](#page-29-0)**

### Funcão

A função básica da Camada de Transporte é aceitar dados da camada de aplicação (camadas superiores), dividi-los em unidades menores em caso de necessidade, passá-los para a Camada de Rede e garantir que todas essas unidades cheguem corretamente à outra extremidade.

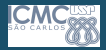

## Camada de Transporte

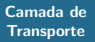

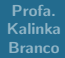

#### Introdução

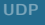

#### **[TCP](#page-29-0)**

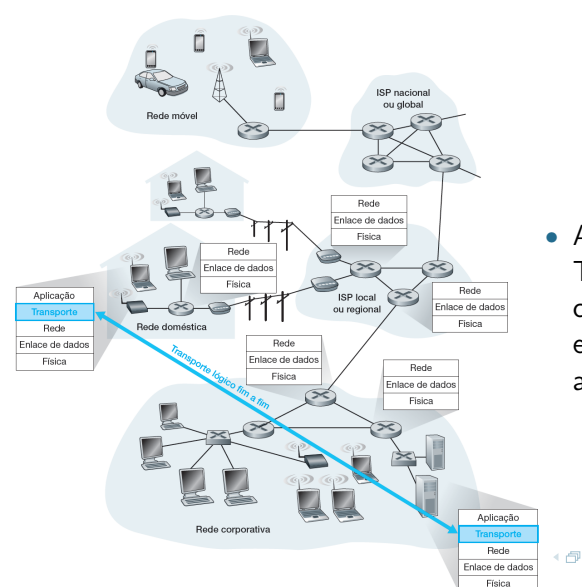

• A Camada de Transporte fornece comunicação lógica entre processos de aplicações.

> $\equiv$  $\sim$ **ALC: N**

> > 5 / 44

 $299$ 

Ξ

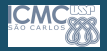

## Camada de Transporte

#### [Camada de](#page-0-0) **Transporte**

Profa. Kalinka Branco

#### Introdução

[Protocolos e](#page-6-0) Serviçõe **Multiplexação** 

- A Camada de Transporte é uma camada fim a fim, que liga a origem ao destino;
- Um programa da máquina de origem mantém uma conversa com um programa semelhante instalado na máquina de destino, utilizando cabeçalhos de mensagem e mensagens de controle;
	- · As PDUs são chamadas de segmentos. Um segmento é composto pelo cabeçalho da Camada de Transporte e os dados da Camada de Aplicação.

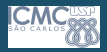

# <span id="page-6-0"></span>Protocolos e Serviços de Transporte

#### [Camada de](#page-0-0) **Transporte**

Profa. Kalinka Branco

#### Introdução

### [Protocolos e](#page-6-0) **Servicos** Multiplexação

- Fornecem comunicação lógica entre processos de aplicação em diferentes hosts;
- Os protocolos de transporte são executados nos sistemas finais da rede;
- Serviço de Transporte vs Serviços de Rede:
	- Camada de Rede: transferência de dados entre computadores (end systems);
	- Camada de Transporte: transferência de dados entre processos.
- Utiliza e aprimora os serviços oferecidos pela Camada de Rede.

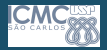

## Protocolos e Serviços de Transporte

#### [Camada de](#page-0-0) **Transporte**

Profa. Kalinka Branco

[Protocolos e](#page-6-0) **Servicos** 

### **[TCP](#page-29-0)**

- Serviços de Transporte da Internet:
	- Não confiável ("best-effort"): UDP
	- $\bullet$  Confiável: TCP
		- Controle de congestionamento;

8 / 44

 $\Omega$ 

イロト イ部 トイヨ トイヨト

- Controle de fluxo;
- Orientado à conexão.

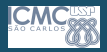

## Protocolos e Serviços de Transporte

#### [Camada de](#page-0-0) **Transporte**

Profa. Kalinka Branco

#### Introdução

[Protocolos e](#page-6-0) **Servicos Multiplexação** 

[UDP](#page-25-0)

### [TCP](#page-29-0)

Recuperação de

- O hardware e/ou software da Camada de Transporte que executa o trabalho é chamado de entidade de transporte (transport entity);
- Esta entidade de transporte pode estar:
	- No kernel do sistema operacional;
	- Em um outro processo de usuário;
	- Em uma biblioteca vinculada a aplicações de rede;

9 / 44

 $\Omega$ 

 $\left\{ \begin{array}{ccc} 1 & 0 & 0 \\ 0 & 1 & 0 \end{array} \right.$ 

• Ou em uma placa de interface de rede.

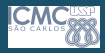

[Camada de](#page-0-0) **Transporte** 

- Profa. Kalinka Branco
- 
- [Protocolos e](#page-6-0) Multiplexação
- 
- 
- **[TCP](#page-29-0)**
- Recuperação de
- <span id="page-9-0"></span>Demultiplexação: entrega de segmentos recebidos aos processos de aplicação corretos;
- Multiplexação: reunir dados de múltiplos processos de aplicação ou de diferentes conexões de um processo, juntar cabeçalhos com dados para cada segmento e repassar para a Camada de Rede.

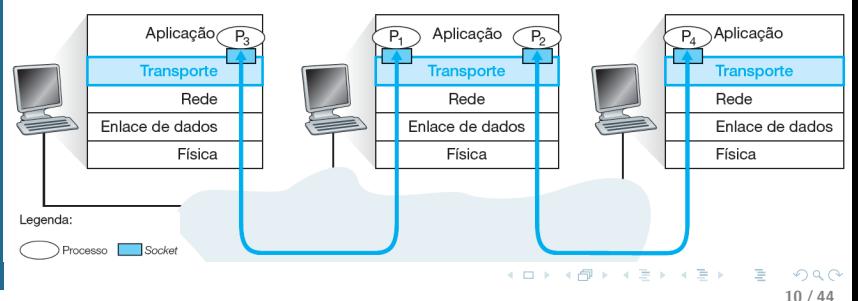

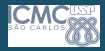

#### [Camada de](#page-0-0) **Transporte**

Profa. Kalinka Branco

[Protocolos e](#page-6-0) Multiplexação

### **[TCP](#page-29-0)**

### Multiplexação/ demultiplexação:

baseada em número de porta do transmissor, número de porta do receptor e endereços IP:

- Números de porta origem e destino em cada segmento;
- Lembre: portas com nímeros hem conhecidos s˜ao usadas para aplicações específicas.

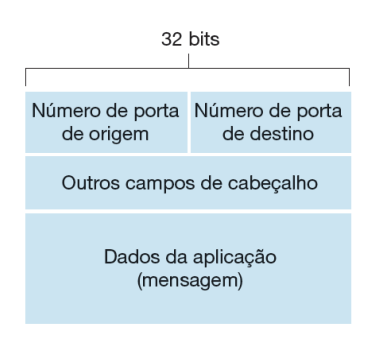

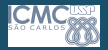

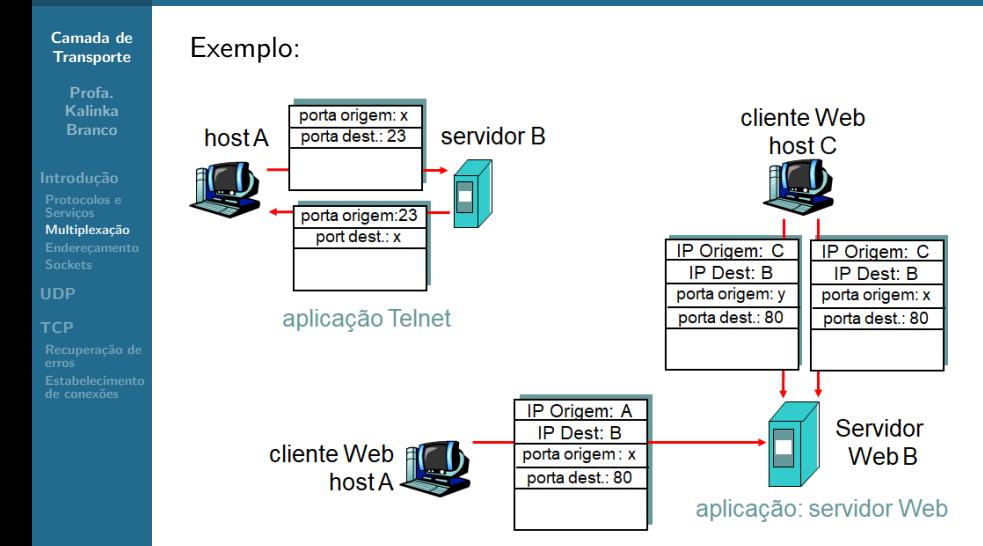

イロト イ押 トイヨ トイヨト Ξ  $\Omega$ 12 / 44

<span id="page-12-0"></span>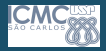

#### [Camada de](#page-0-0) **Transporte**

Profa. Kalinka Branco

[Protocolos e](#page-6-0) Serviçõe

#### Multiplexação

- Muitos *hosts* são multiprogramados;
	- Isso significa que muitas conexões estarão entrando e saindo de cada host e processos executam de forma concorrente.
- E responsabilidade da Camada de Transporte multiplexar ´ todas as comunicações para a Camada de Rede e posteriormente determinar a qual processo uma mensagem pertence;

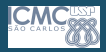

### <span id="page-13-0"></span>**Endereçamento**

#### [Camada de](#page-0-0) **Transporte**

Profa. Kalinka Branco

#### Introdução

[Protocolos e](#page-6-0) Serviçõe Multiplexação

**Enderecamento** 

- Da mesma forma que em outras camadas, a camada de transporte também possui um endereçamento;
- Quando um processo de aplicação deseja estabelecer uma conexão com um processo de aplicação remoto, é necessário especificar a aplicação com a qual ele irá se conectar.
	- O método utilizado é definir os endereços de transporte que os processos podem ouvir para receber solicitações de conex˜ao.

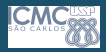

### **Endereçamento**

#### [Camada de](#page-0-0) **Transporte**

Profa. Kalinka Branco

- 
- [Protocolos e](#page-6-0) Serviçõe **Multiplexação**
- **Enderecamento**
- 
- [TCP](#page-29-0)
- 
- Os processos utilizam os TSAP (Transport Service Access Point – Ponto de Acesso de Serviços de Transporte) para se intercomunicarem;
- Em redes IP, o TSAP é um número de 16 bits chamado de porta. O endereço da Camada de Transporte é um número de 48 bits, composto pela agregação do endereço IP do host e o número da porta;
- Os serviços são obtidos por meio da comunicação entre os sockets do transmissor e do receptor.

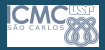

### Endereçamento

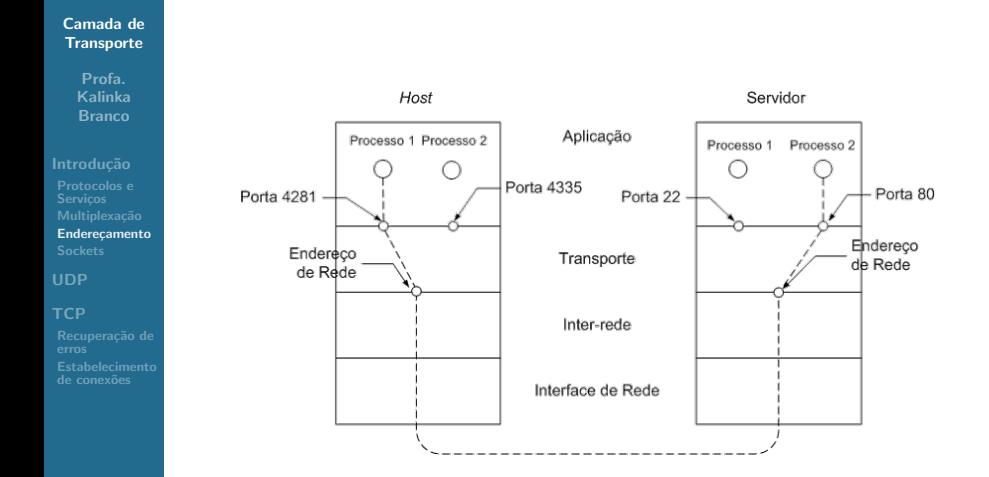

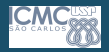

### Portas de serviços

#### [Camada de](#page-0-0) **Transporte**

Profa. Kalinka Branco

[Protocolos e](#page-6-0) Serviçõe Multiplexação **Enderecamento** 

#### **[TCP](#page-29-0)**

- $\bullet$  A numeração de portas utiliza 16 bits. Logo, existem  $2^{16}$  $= 65536$  portas a serem utilizadas no total;
- Isso para cada protocolo da camada de transporte. Portanto, 65536 portas para o TCP e 65536 portas para o UDP;
- Conhecer essas portas é fundamental para operar um Firewall de forma satisfatória.

### **Firewall**

Dispositivo de uma rede de computadores que tem por objetivo aplicar políticas de segurança a um determinado ponto da rede. Pode ser do tipo filtro de pacotes, *proxy* de aplicações, etc.

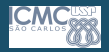

### <span id="page-17-0"></span>Portas de serviços

#### [Camada de](#page-0-0) **Transporte**

Profa. Kalinka Branco

#### Introdução

[Protocolos e](#page-6-0) Serviçõe **Multiplexação Enderecamento** 

### [TCP](#page-29-0)

### • Com tantas portas, como saber todas elas?

- Não precisa conhecer todas, uma vez que a maior parte delas não é especificada;
- Apenas as primeiras 1024 são especificadas;
- Para um administrador de rede é imprescindível saber pelo menos as portas dos serviços básicos de Rede: Telnet, SSH, FTP, SMTP, POP, HTTP, HTTPS...;
- O uso das portas de 1 a 1024 é padronizada pela IANA (Internet Assigned Numbers Authority );
	- Essa entidade é responsável por alocar portas para determinados serviços;
	- Essas portas são chamadas de well-known ports.

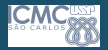

## <span id="page-18-0"></span>Portas de serviços

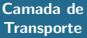

Profa. Kalinka Branco

Servicos

Endereçamento

**[TCP](#page-29-0)** 

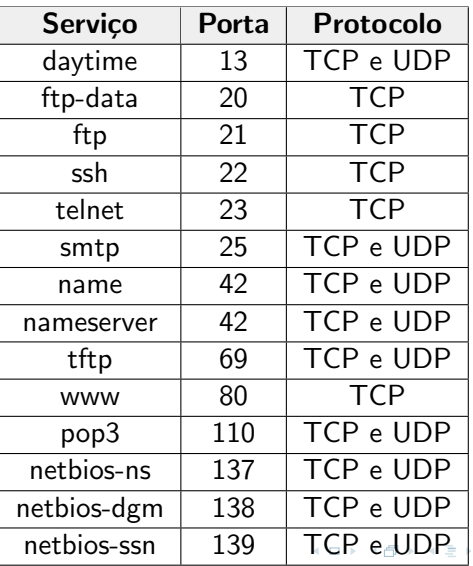

 $\leftarrow \Xi \rightarrow \Rightarrow$  $\Omega$ 

19 / 44

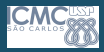

<span id="page-19-0"></span>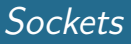

#### [Camada de](#page-0-0) **Transporte**

Profa. Kalinka Branco

- [Protocolos e](#page-6-0) Serviçõe Multiplexação **[Sockets](#page-19-0)**
- 

- Os sockets são diferentes para cada protocolo de transporte. Desta forma, mesmo que um socket TCP possua o mesmo número que um socket UDP, ambos são responsáveis por aplicações diferentes;
- Os sockets de origem e destino são responsáveis pela identificação única da comunicação. Desta forma é possível a implementação da função conhecida como multiplexação;
- A multiplexação possibilita que haja várias conexões partindo de um único *host* ou terminando em um mesmo servidor.

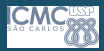

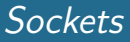

#### [Camada de](#page-0-0) **Transporte**

Profa. Kalinka Branco

[Protocolos e](#page-6-0) Serviçõe **Multiplexação [Sockets](#page-19-0)** 

#### **[TCP](#page-29-0)**

- A formação do *socket* se dá da seguinte forma:
	- Ao iniciar uma comunicação é especificado para a aplicação o endereço IP de destino e a porta de destino;
	- A porta de origem é atribuída dinamicamente pela Camada de Transporte. Ele geralmente é um número aleatório acima de 1024;
	- O endereço IP de origem é atribuído pela Camada de Rede.

イロト イ押 トイヨ トイヨト

21 / 44

 $\Omega$ 

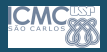

[Camada de](#page-0-0) **Transporte** 

> Profa. Kalinka Branco

[Protocolos e](#page-6-0) Serviçõe Multiplexação **[Sockets](#page-19-0)** 

- [int sockfd = socket\(domain, type, protocol\)](https://linux.die.net/man/7/socket): criação do socket.
	- sockfd é o descritor do socket;
	- domain é o domínio de comunicação (AF\_INET para IPv4 e AF INET6 para IPv6);
	- type é o tipo da comunicação (SOCK\_STREAM para TCP e SOCK DGRAM para UDP);
	- · protocol é o protocolo usado na comunicação, dependente da implementação (IPPROTO\_TCP para TCP e IPPROTO UDP para UDP.
- [int bind\(int sockfd, const struct sockaddr](https://linux.die.net/man/2/bind) [\\*addr, socklen](https://linux.die.net/man/2/bind)\_t addrlen): anexa um endereço local ao socket.
	- \*addr é o endereço do servidor;
	- addrlen é o tamanho do endereço do servidor;

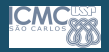

#### [Camada de](#page-0-0) **Transporte**

Profa. Kalinka Branco

[Protocolos e](#page-6-0) Serviçõe Multiplexação **[Sockets](#page-19-0)** 

- [int listen\(int sockfd, int queue](https://linux.die.net/man/2/listen) size): anuncia o aceite de conex˜oes.
	- · queue\_size é o número máximo de conexões;
- int new socket = accept (int sockfd, struct [sockaddr \\*addr, socklen](https://linux.die.net/man/2/accept)\_t \*addrlen): bloqueia até uma tentativa de conex˜ao ser recebida.
- [int connect\(int sockfd, const struct sockaddr](https://linux.die.net/man/2/connect) [\\*addr, socklen](https://linux.die.net/man/2/connect) t addrlen): conex˜ao feita por um cliente a um servidor.
- [int close\(int sockfd\)](https://linux.die.net/man/2/close): encerra a conexão.

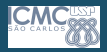

#### [Camada de](#page-0-0) **Transporte**

Profa. Kalinka Branco

#### Introdução

- [Protocolos e](#page-6-0) Serviçõe Multiplexação **[Sockets](#page-19-0)**
- 
- **[TCP](#page-29-0)**
- 
- ssize\_[t send\(int sockfd, const void \\*buf,](https://linux.die.net/man/2/send) size\_[t len, int flags\)](https://linux.die.net/man/2/send): envia dados através do socket.
	- \*buf são os dados:
	- len é o tamanho dos dados:
	- flags usado para configuração do envio;
	- Sem flags é equivalente ao write e é usado para envio de dados no protocolo TCP.
- ssize [t sendto\(int sockfd, const void \\*buf,](https://linux.die.net/man/2/sendto) size\_[t len, int flags, const struct sockaddr](https://linux.die.net/man/2/sendto) \*dest\_[addr, socklen](https://linux.die.net/man/2/sendto)\_t addrlen): envia dados através do socket, geralmente usado com UDP.
	- \*dest\_addr é o endereço de destino;
	- addrlen é o tamanho do endereço de destino;

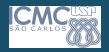

#### [Camada de](#page-0-0) **Transporte**

Profa. Kalinka Branco

#### Introdução

- [Protocolos e](#page-6-0) Serviçõe Multiplexação **[Sockets](#page-19-0)**
- 

- ssize\_[t recv\(int sockfd, void \\*buf, size](https://linux.die.net/man/2/recv)\_t len, [int flags\)](https://linux.die.net/man/2/recv): recebe dados através do socket.
	- Sem flags é equivalente ao read e é usado para envio de dados no protocolo TCP.
- ssize\_[t recvfrom\(int sockfd, void \\*buf, size](https://linux.die.net/man/2/recvfrom)\_t [len, int flags, struct sockaddr \\*src](https://linux.die.net/man/2/recvfrom)\_addr, socklen\_[t \\*addrlen\)](https://linux.die.net/man/2/recvfrom): recebe dados através do socket. geralmente usado com UDP.
	- \*src\_addr é o endereço de origem;
	- \*addrlen é o endereço de uma variável que guarda o tamanho do endereço de origem;

<span id="page-25-0"></span>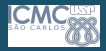

#### [Camada de](#page-0-0) **Transporte**

Profa. Kalinka Branco

#### Introdução

[Protocolos e](#page-6-0) Serviçõe **Multiplexação** 

### [UDP](#page-25-0)

- Definido pela RFC 768;
- Protocolo de transporte da Internet "sem gorduras";
- Serviço "best effort";
- Segmentos UDP são conhecidos como Datagramas;
- Datagramas podem ser perdidos e entregues fora de ordem para a aplicação;
- Sem conexão:
	- Não há confirmação entre o UDP transmissor e o receptor;
	- Cada segmento UDP é tratado de forma independente dos outros.

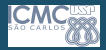

#### [Camada de](#page-0-0) **Transporte**

Profa. Kalinka Branco

#### Introdução

[Protocolos e](#page-6-0) Serviçõe Multiplexação

### [UDP](#page-25-0)

#### [TCP](#page-29-0)

### • Por quê existe um protoloco como o UDP?

- Não há estabelecimento de conexão (que pode gerar em atrasos);
- Simples: não há estado de conexão nem no transmissor, nem no receptor;
- Cabecalho de segmento reduzido;
- Não há controle de congestionamento: UDP pode enviar segmentos tão rápido quanto desejado (e possível).

27 / 44

 $\Omega$ 

イロト イ押 トイヨ トイヨ トー

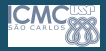

#### [Camada de](#page-0-0) **Transporte**

Profa. Kalinka Branco

#### Introdução

[Protocolos e](#page-6-0) Serviçõe **Multiplexação** 

### [UDP](#page-25-0)

- Muito usado por aplicações de multimídia contínua (voz e vídeo);
	- Tolerantes à perda;
	- Sensíveis à taxa
- Outros usos do UDP:
	- DNS (Sistema de Nomes de Domínios);
	- SNMP (Protocolo Simples de Gerenciamento de Rede);
	- RIP (Routing Information Protocol).
- Transferência confiável sobre UDP:
	- Acrescentar confiabilidade na Camada de Aplicação;
	- Recuperação de erro específica de cada aplicação.

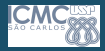

[Camada de](#page-0-0) **Transporte** 

> Profa. Kalinka Branco

#### Introdução

[Protocolos e](#page-6-0) Serviçõe **Multiplexação** 

### [UDP](#page-25-0)

- Porta de Origem e Porta de Destino: indicam os pares de porta que estão executando a comunicação;
- Comprimento: indica o comprimento de todo o datagrama isto é, cabeçalho e dados;
- Soma de verificação: verificação de integridade do datagrama.

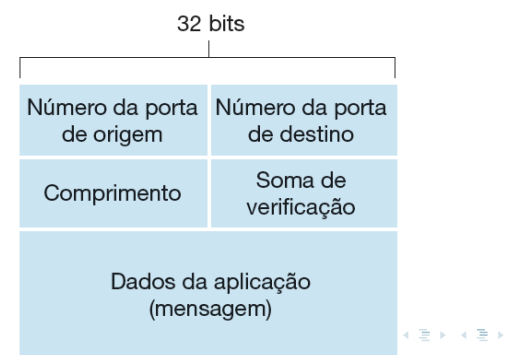

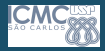

# <span id="page-29-0"></span>TCP (Transport Control Protocol)

#### [Camada de](#page-0-0) **Transporte**

Profa. Kalinka Branco

[Protocolos e](#page-6-0) Serviçõe **Multiplexação** 

[UDP](#page-25-0)

- O TCP foi formalmente definido na RFC 793. Posteriormente, alguns erros foram corrigidos e o TCP foi definido na RFC 1122;
- O TCP (Protocolo de Controle de Transmissão) foi projetado para oferecer um fluxo de bytes fim a fim confiável em uma rede não confiável:
- É um protocolo orientado a conexão que permite a entrega sem erros de um fluxo de bytes para qualquer host;
- O TCP foi projetado para se adaptar dinamicamente às propriedades da Camada de Rede e ser robusto diante dos muitos tipos de falhas que podem ocorrer.

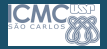

# TCP (Transport Control Protocol)

 $\epsilon$  Cormonto TCD.

[Camada de](#page-0-0) **Transporte** 

> Profa. Kalinka Branco

- 
- 

### **[TCP](#page-29-0)**

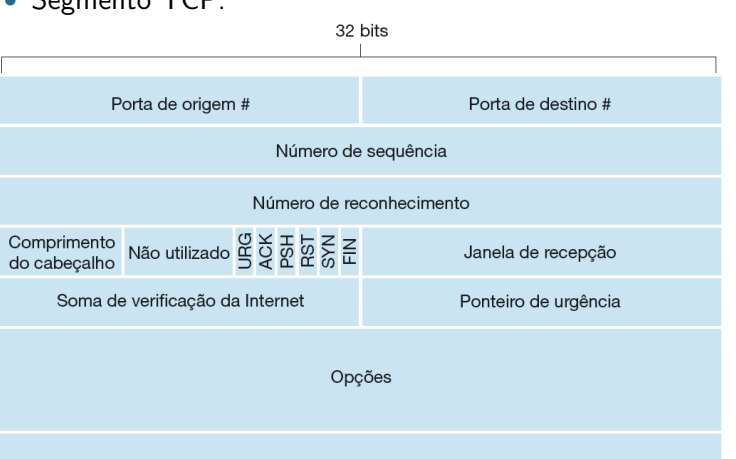

Dados

 $090$ 31 / 44

<span id="page-31-0"></span>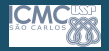

#### [Camada de](#page-0-0) **Transporte**

Profa. Kalinka Branco

[Protocolos e](#page-6-0) Serviçõe Multiplexação

#### [TCP](#page-29-0)

Recuperação de erros

- O TCP proporciona uma transferência confiável de dados, o que também é chamado de confiabilidade ou recuperação de erros;
- Para conseguir a confiabilidade, o TCP enumera os bytes de dados usando os campos referentes à sequência e aos ACKs no cabecalho TCP;
- O TCP alcança a confiabilidade em ambas as direções, usando um campo referente ao número de sequência de uma direção, combinado com o campo referente ao ACK na direção oposta.

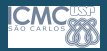

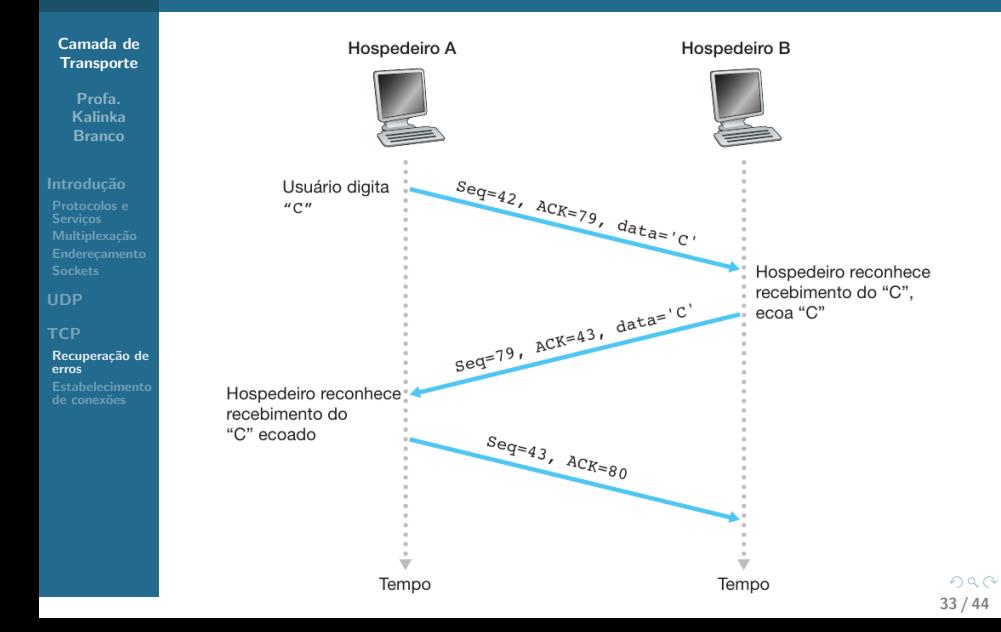

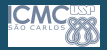

#### [Camada de](#page-0-0) **Transporte**

Profa. Kalinka Branco

[Protocolos e](#page-6-0)

**[TCP](#page-29-0)** 

Recuperação de erros

- O campo ACK indica o próximo byte a ser recebido. O número de sequência indica o número do primeiro byte do segmento correspondente à sua posição no fluxo de dados.
- Caso a temporização se esgote, os segmentos são reenviados, garantindo que sempre sejam entregues.

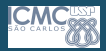

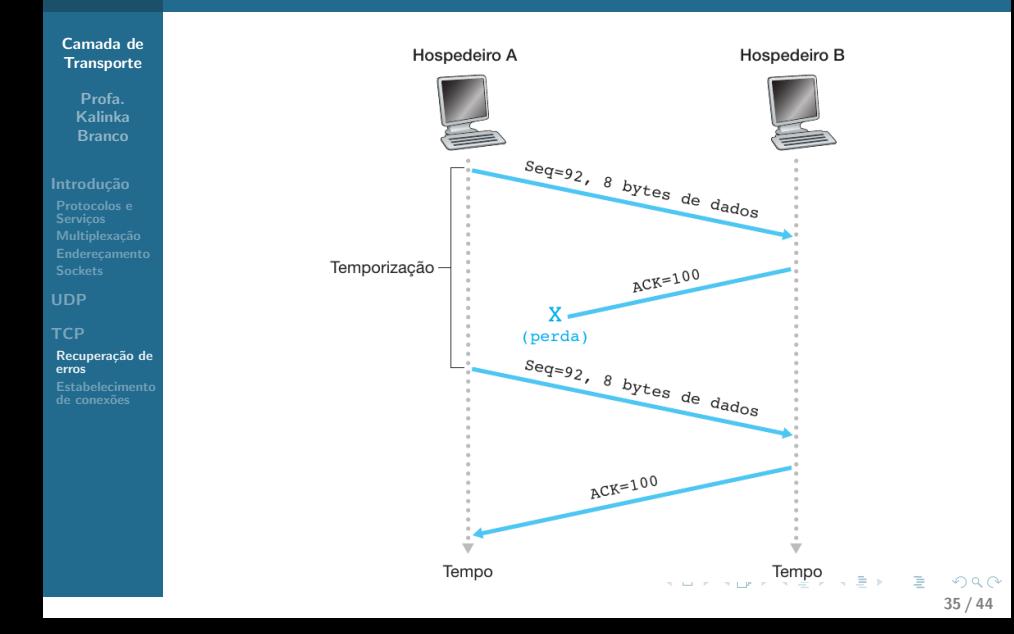

<span id="page-35-0"></span>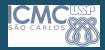

#### [Camada de](#page-0-0) **Transporte**

Profa. Kalinka Branco

[Protocolos e](#page-6-0) Serviçõe **Multiplexação** 

#### **[TCP](#page-29-0)**

- O estabelecimento de uma conexão TCP ocorre antes que qualquer outro recurso TCP possa começar seu trabalho;
- O estabelecimento da conex˜ao se fundamenta no processo de inicialização dos campos referentes à sequência, aos ACKs e na troca dos números de *sockets* usados;
- As conexões são estabelecidas no TCP por meio do three-way handshake (acordo de três vias).

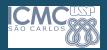

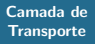

Profa. Kalinka Branco

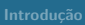

**Multiplexação** 

**[TCP](#page-29-0)** 

Recuperação de [Estabelecimento](#page-35-0) de conex˜oes

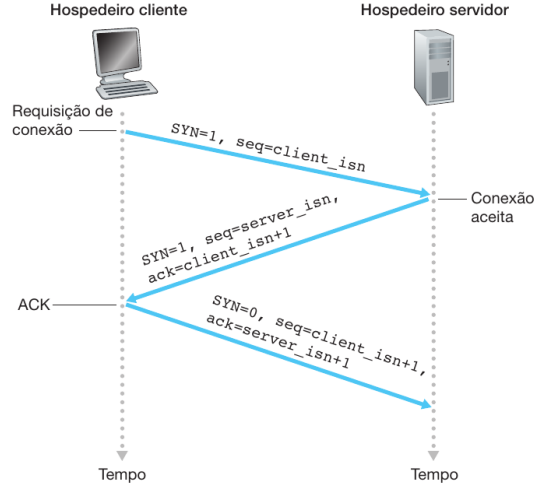

- - **SYN**: indica pedido de conex˜ao e confirma¸c˜ao da conexão:
	- seq: número sequencial com início diferente para cada host;
	- ACK: segmento de confirmação (acknowledgment).

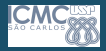

[Camada de](#page-0-0) **Transporte** 

> Profa. Kalinka Branco

[Protocolos e](#page-6-0) Serviçõe **Multiplexação** 

**[TCP](#page-29-0)** 

- $\bullet$  O estabelecimento da conexão é feito usando dois bits no cabeçalho TCP: SYN e ACK;
- Um segmento que possua a flag SYN ativa, sinaliza uma requisição de sincronia do número de sequência (seq). Essa sincronização é necessária em ambos os sentidos, pois origem e destino utilizam números de sequência distintos;
- Cada pedido de conexão é seguido de uma confirmação utilizando o bit ACK;
- O segundo segmento do *three way handshake* exerce as duas funções ao mesmo tempo: confirma a sincronização do servidor com o cliente e requisita a sincronização do cliente com o servidor.

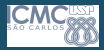

#### [Camada de](#page-0-0) **Transporte**

Profa. Kalinka Branco

[Protocolos e](#page-6-0) Serviçõe Multiplexação

### [TCP](#page-29-0)

- Basicamente o three way handshake "simula" um acordo:
	- O cliente pergunta ao servidor: "Você está aí?";
	- **2** O servidor responde: "Sim estou...";
	- 8 Depois o servidor pergunta: "Você está aí?";
	- 4 O cliente responde: "Sim estou..."
- Mas espere! Como temos 4 sentenças em apenas 3 trocas de mensagens? Simples, a segunda mensagem contém uma resposta e uma pergunta.

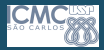

#### [Camada de](#page-0-0) **Transporte**

Profa. Kalinka Branco

Introdução

[Protocolos e](#page-6-0) Serviçõe **Multiplexação** 

**[TCP](#page-29-0)** 

- **1 Cliente**: Servidor, você está aí? (SYN)
- **2 Servidor**: Sim. estou... (ACK). E você, está aí? (SYN); **3 Cliente**: Sim, estou... (ACK).
- O servidor precisa perguntar se o cliente está lá pela simples necessidade de sincronização do número de sequência. O número de sequência é utilizado para garantir a entrega de todas as mensagens.

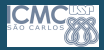

#### [Camada de](#page-0-0) **Transporte**

Profa. Kalinka Branco

#### Introdução

[Protocolos e](#page-6-0) **Multiplexação** 

**[TCP](#page-29-0)** 

- Cliente: Câmbio servidor, mensagem 2000 (Número de sequência do cliente). O senhor está disponível (SYN)?
- **2 Servidor**: Positivo, cliente! Mensagem 1450 (Número de sequência do servidor). Prossiga com a mensagem 2001  $(ACK=2001)$ . Câmbio!
- **3 Cliente**: Positivo, servidor! Mensagem 2001 (Número de sequência). Confirmando número da próxima mensagem: 1451. Câmbio!

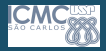

[Camada de](#page-0-0) **Transporte** 

> Profa. Kalinka Branco

[Protocolos e](#page-6-0) Serviçõe Multiplexação

**[TCP](#page-29-0)** 

- Dessa forma eles trocam o número de sequência, que tem como função "enumerar" as mensagens de cada um;
- Por exemplo, se a última mensagem foi a  $2001$  e a mensagem que chegou pro servidor foi a 2003, ele tem completa certeza que uma mensagem (2002) se perdeu no caminho! Então, basta solicitar uma retransmissão:
- $\bullet$  O número de sequência nem sempre é incrementado por 1, ele pode ser incrementado com base no número de bytes enviados pela origem;
- O ACK tem como objetivo solicitar a continuidade das mensagens. Pode-se interpretar um ACK=210 como sendo: "Pronto, recebi até a 209, pode mandar a 210."

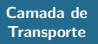

Profa. Kalinka Branco

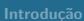

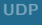

**[TCP](#page-29-0)** 

[Estabelecimento](#page-35-0) de conex˜oes

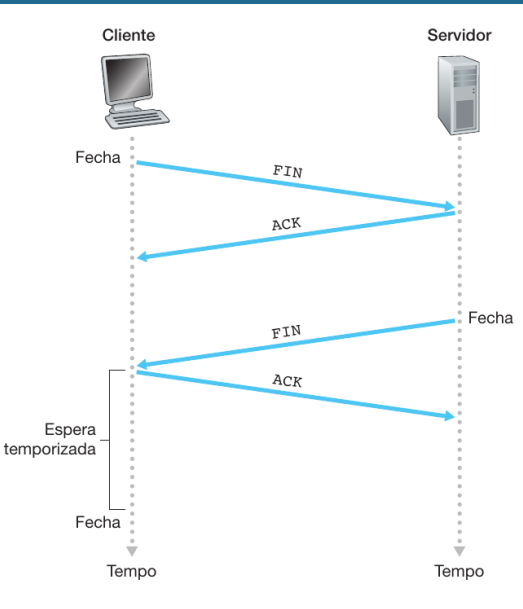

- **FIN:** indica pedido para fechar a conex˜ao (emitido pelos dois hosts);
- ACK: segmento de confirmação (acknowledgment).

 $\mathbb{B} \rightarrow \mathbb{R} \mathbb{B} \rightarrow$ 

4 FR 3 4

43 / 44

 $\Omega$ 

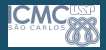

#### [Camada de](#page-0-0) **Transporte**

Profa. Kalinka Branco

#### Introdução

[Protocolos e](#page-6-0) Serviçõe Multiplexação

**[TCP](#page-29-0)** 

[Estabelecimento](#page-35-0) de conex˜oes

### <span id="page-43-0"></span>Exercício

Os hospedeiros A e B estão se comunicando por meio de uma conexão TCP, e o hospedeiro B já recebeu de A todos os bytes até o byte 126. Suponha que A envie, então, dois segmentos para B sucessivamente. O primeiro e o segundo segmentos contêm 80 e 40 bytes de dados. No primeiro segmento, o número de sequência é 127, o número de porta de partida é 302, e o número de porta de destino ´e 80. O hospedeiro B envia um reconhecimento ao receber um segmento do hospedeiro A:

- $(a)$  No segundo segmento enviado do hospedeiro A para B, quais são o número de sequência, da porta de origem e da porta de destino?
- (b) Se o primeiro segmento chegar antes do segundo, no reconhecimento do primeiro segmento que chegar, qual é o número do reconhecimento, da porta de origem e da porta de destino?

 $\sim$